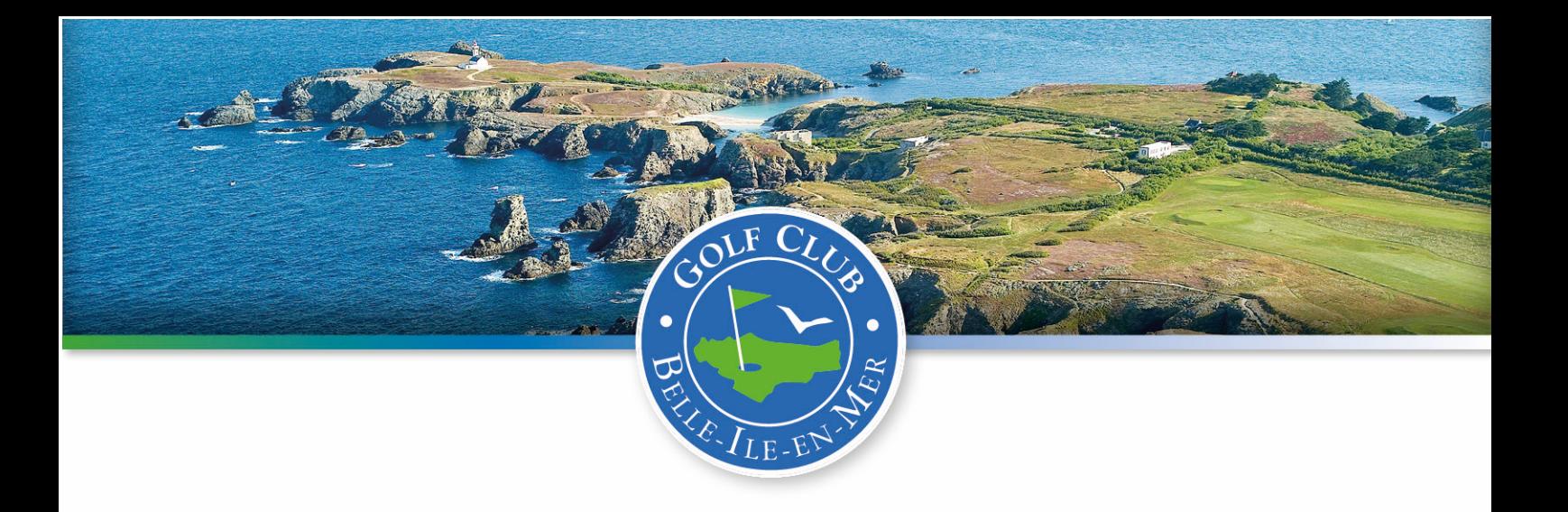

## COMMENT FAIRE VOS RESERVATIONS

Vous avez trois solutions pour réserver vos départs :

- 1. Téléphoner au secrétariat du club ;
- 2. Réserver votre départ sur place auprès de l'accueil ;
- 3. Effectuer une réservation par internet via le site du club (jusqu'à 10 jours glissants)

Concernant les réservations à distance, il est demandé aux membres de passer à l'accueil pour faire valider leur départ.

## Réservations par internet

## Se rendre sur le site https//www.golf-belleile.com

Cliquer en bas de page sur

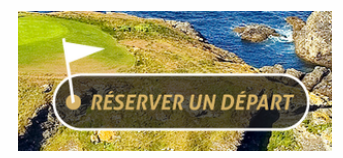

S'identifier

*Nom* : mettre votre prénom suivi de votre nom en minuscules et sans espace. Si votre prénom est un nom composé, mettre alors « prenom-composenom » *Mot de passe* : votre date de naissance avec le format jjmmaa.

Choisir la date souhaitée et le nombre de joueurs. Choisir votre heure de départ.

Si vous avez un empêchement ou si vous changez d'avis, n'oubliez pas d'annuler, les autres joueurs vous remercieront  $\odot$ . À noter que pour supprimer l'ensemble de la réservation, il faut autant de clic que de joueurs enregistrés.

Bonne partie !